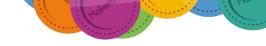

## Organising participants into groups

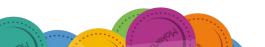

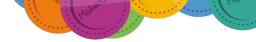

## Setting participant privacy

From anywhere on the platform, select More in the top menu and then select Participants

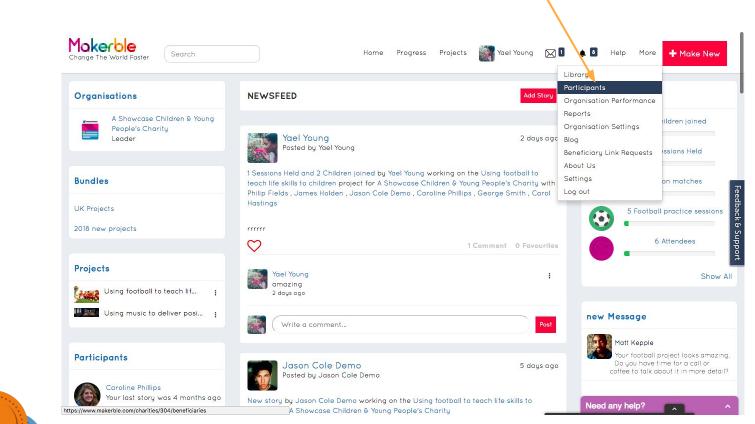

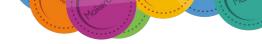

## Organise participants into Groups

| Overview             |                                         | Details                                                                                                    | Details Current Status Cor |   |        |                | Manage Projects                      |                            |            |
|----------------------|-----------------------------------------|----------------------------------------------------------------------------------------------------|----------------------------|---|--------|----------------|--------------------------------------|----------------------------|------------|
| lect project         | :                                       | Search Pa                                                                                                    | ticipants                  | Q |        |                | More Option                          | ns - Make A P              | articipant |
| A Showcase           | Children & Your<br>Charity <del>-</del> | ng People's                                                                                                    |                            |   |        | Edit Pa        | rticipant Fields                     |                            | /          |
| Show/Hide Filter     |                                         |                                                                                                    |                            |   |        | Manag          | Manage Active Participants           |                            |            |
| 6 Known Participants |                                         |                                                                                                    |                            |   |        | Assign         | Assign participants to projects      |                            |            |
| Participant<br>Name  | Date joined<br>Charity                  | Projects                                                                                                    |                            |   | Groups | C Organi       | sation Settings                      | cess<br>anted to           | Options    |
|                      |                                         |                                                                                                    |                            |   |        | Export         | personal details                     |                            |            |
| (C)                  | 07/04/2017                              | test me, Using football to teach life skills to children, Using music to deliver<br>positive outcomes for vulnerable young people |                            |   |        | Manag          | Manage Participant Groups ganisation |                            |            |
| Caroline<br>Phillips | Sho ale                                 |                                                                                                    |                            |   |        | Linked Stories |                                      |                            |            |
| George<br>Smith      | 07/04/2017                              | Using football to teach life skills to children, Using music to deliver positive outcomes for vulnerable young people             |                            |   |        | 25/06/2018     | 07/04/2017                           | Organisation<br>Colleagues |            |
|                      | 07/04/2017                              | Using music to deliver posit                                                                                                    | ve outcomes for vu         |   | nle    | 13/04/2017     | 13/04/2017                           | Organisation<br>Colleagues |            |

Manage your groups from here

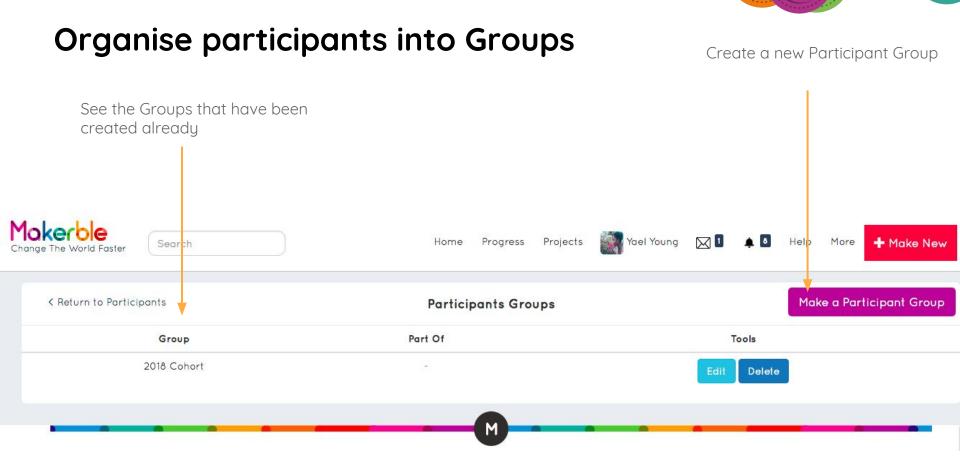

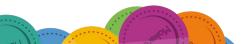

· · · · · · ·

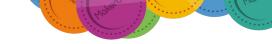

## Organise participants into Groups

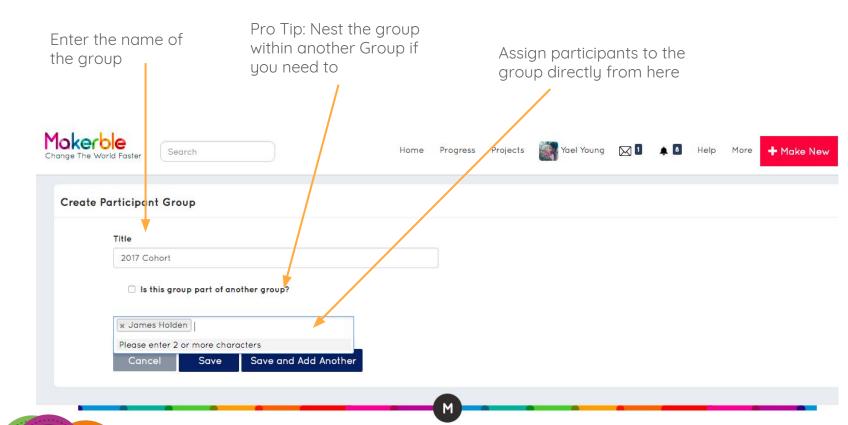